# Go <sup>(\*</sup> MIDI

#### Exploration of Linux's System Interfaces

#### **Tracks**

- 0. Presentation Header
- 1. MIDI and SMF
- 2. Linux
- 3. Hardware
- 4. Demo
- 5. Conclusion

## Track 1: MIDI and SMF

#### Musical Instrument Digital Interface

- Protocol and Electrical standard for connecting musical instruments, computers, and related audio devices
- Defined in 1983, continues to be in active use
- Baud rate: 31250
- Supports up to 16 channels multiplexed
- Commands to trigger notes, no audio data is transmitted

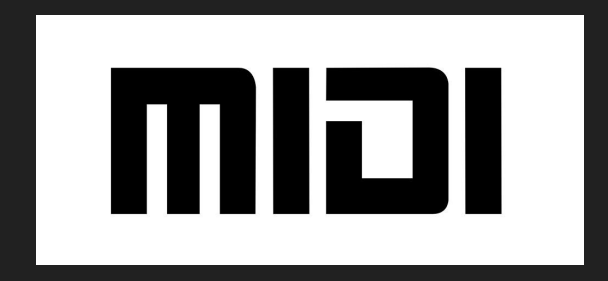

### Live Messages

#### ● Channel Messages

- Voice (note on/off, key pressure, pitch bends, bank select)
- Mode (silence, polyphonic, monophonic)

#### • System Messages

- Real Time (clock, start/stop, reset)
- Common (MIDI timing code, song select)
- Exclusive (stream of bytes)

#### Standard MIDI Files

- Set of instructions for MIDI devices
	- Sequencers, DAW, video games
- Storages messages along with their position
- Versions
	- Single track
	- Multitrack synchronous
	- Multitrack asynchronous
- Sounds only as good as the hardware synthesizing

#### SMF Messages

- Meta Messages
	- Sequence and track names, copyrights, lyrics
	- Time signature, tempo, key
- Channel Messages
- System Common and Exclusive Messages

# BREAKING NEWS BREAKING NEWS BREAKING NEWS

#### MIDI 2.0

- Draft announced January 2019
- Increased resolution (8-bit to 32-bit in many cases)
- Supports up to 256 channels
- Backwards compatible

# Track 2: Linux

#### gokrazy

- Pure-Go Linux userland for applications
	- Small init written in Go
	- No C runtime
- gokr-packer CLI tool to build the distribution, including our Go applications

#### **Syscall**

- Directly make function calls into the kernel
- A lot of functionality is exposed!

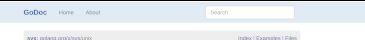

#### nackage unix

Separt Toolang.org/s/sou/emix"

Padage unix comiens en membeu to the low-lived operating system premises. OS details very depending on<br>The unidinging system, and by tehted, gobbo will diplay OS-specific decarremation for the commit system. If y<br>you were system. For iournole, if you want to view documentation for freebostiam on finan/amptiA, set \$GOOS to freebod

The primary use of this package is inside other packages that provide a more portable interface to the system,<br>seen as "os", "time" and "net", Use those packages rather than this one if you can. For details of the functions and data types in this papirage consult the manuals for the appropriate operating

These calls return on r or of to indicate success; otherwise en represents an operating system error describing<br>For failure and holds is value of type system firms.

#### **COMMON** Index

Coraterra vrskeet<br>and Accessipath toring, mode uim32) (em ernor) Land Adollowski estag) (etc.ente)<br>Land Additionalize/Type integrations and a service provinced (Boyer, negative) (a) inc. en enter) have determined thereof hereo on any one Land reported to a money plane int, are over)<br>Land Booth twi, an Social (art over)<br>Land Booth Develops at a development over over<br>Land Byla Pattern (Shing), stateg) ("hyla, struc) fund Bytefiles Promishingly string) (Blyte, arror) has Dystandroireachd (gu anns)<br>has Chengalh singl (gu anns)<br>has Chengigadi singl mode uid20 (en enn)<br>has Chevergadh sing, ud in: gil inl (en enn) have Chronoporth strings per errors ture Clearery() lant Chorona)<br>Lant Choronaveschichti indž, im "Timespec) (en ensi)<br>Lant Choronaveschichti indž, kep in resepti (en ensi)<br>Lant Choronaveschichti indž, kepi in resulta "Timespec, ressai "Timespec) (en ensi) Aren't Divergible and days weren Lee: CloseDeCountMine ture Lengtongammer ing in<br>ture CringSpace(Sidatin in) ini<br>ture Coreact(td in), su Sockaddr) (en error) have betraining over an opposition part arranged with the first day and format and arranged and arranged and the second the second second and arranged and arranged and the second and the second and arranged and arranged an ners Copperations and the term of the state of the series of the series of the series of the series of the series of the series of the series of the series of the series of the series of the series of the series of the ser have bused readilized republications over have therefore throat meadd are flags and over every Anti-University (SAVI)<br>Anti-EpoliCreate(size kit) (Tillitt, enr emai)<br>Anti-EpoliCreate(size kit) (Tillitt, enr emai) have Forebotterald int. on the Miller, event "Ford Event feet error has Footwared in week (Footforce, musician nint en entry ters: Enrethermin system Enriq streg<br>have EnrethStated unt, flags int) [M itt, art entri)<br>have EnrethStated unt, flags int) [M itt, art entri)<br>have Enrethstated streg, argy [Jerreg, wave [Jerreg) and time Detropping have Faceswareheld int path stress meek awall?, flam inform aroun hand Fashmarths int, uthat most langth most, advice int) (an arms<br>hand Fallcoake) the mode unit32, off institute mostly (an arms) hand Fichelinth indy (are armin)<br>hand Fichensofth ins, mode winstith live error) See Formodal/debi viz, judn sking, moda undšč, flags inti (zm. ente)<br>Tunc Formond's int, sel int, gid inti (en web)<br>Tunc Formond's int, sel int (sm. enters)<br>Tunc FormFlood/d simple, cristial, ili Fliest, g enters lune Fontingiti unique, cred, ang inti jint, error) no Polkesynode ing per entry.<br>no Fgesadotti ez, adr setop, siest (Biyle) (sz.int, en entr). fund FireModule/to int, params string, flugs int) (ent)<br>fund Fintsatrijht int, dem (byte) (uz int, ent enti)  $\begin{split} &\texttt{Lip} = \texttt{Fupsart}(\texttt{M} \texttt{ w}, \texttt{c} ) = \texttt{Fupsart}(\texttt{w} \texttt{ w}, \texttt{w} \texttt{ w}, \texttt{c} \texttt{ w} \texttt{c} ) \\ &\texttt{Lip} = \texttt{Fupsart}(\texttt{M} \texttt{ w}, \texttt{f} \texttt{ c} \texttt{ w} \texttt{ w} \texttt{c} \texttt{w} ) = \texttt{Fupsart}(\texttt{m} \texttt{ w} \texttt{ w} \texttt{w} \texttt{c} ) \\ &\texttt{Lip} = \texttt{Fupsart}(\text$ have historisment but results in non-emort tale Flaminghinis, but foods, () (all which<br>have Fluencated E (its longit) intelligent entity)<br>have Fluencated Lint, tv ([Threnwill) (en entity) has Futnessock to in part wing to (Fineval) ent Marc Generalizat (Banc) is in a cross or promote<br>Marc Generalizat (Banc) is in a cross or process<br>Marc Generalization for filling or interests<br>Marc Generalizations **Ars: Getern(lory error) histue string, found book Art: General Y Angeling** kans Geripal) (ged er)<br>Kans Geripale (i) (geb (fød, am arror)<br>Kans Geripalpeuare() em fund Gelpgalged int grant int versions have Gotpard (pol vit)<br>have Gotpid) god vit)<br>have Gotppid) good vit) ture desprecipemen in, who ice gine int, en error fund Gebandsenbuf (byte, flags int) (ii int, en arror)<br>fund Geblinstressurze int, riis Miliard om eroor) hanc Getrassgetwins int, nurage "Rinsiges der ernor)<br>hanc Getrassgetwins int, nurage "Rinsiges der ernor)<br>hanc Getsodogelflyer(M, level, gpl.110 (value byte, en ernor) Are: GenesdopphensWebHM, level, got infr /volum (43y/m, err error) have Getapologythytti Jevel, opt int (volum ant annual)<br>have Getapologythreegije, level, opt int (valve), moon)<br>have Getad() (tol vo) Are: Getterschiedle "Texassi (av area) **Line General Guid Inc.** Ario Deteamguari savig, adr savig, dest [byto) (s): int, en enor) funz Intrinskabstraduktionage (Byte, parama string) (en arror)<br>funz Intrinskabhasezhita in: partinama string, maar untitit) (watchdane int, en entri) luio inothinità di ins en enora Les leasty mit digs in dit in er east)<br>Les leasty Rimmonth in, wachdes unt32) (success in, en east) tax: loctGerinth ivi, req unti (ivi, emit) have locatiled rathi int, require, value int) sense. Mas RolfielRTCTerrill et, value SITCTerril and

Are lockter/Wrainett er, sen unt volus "Winsige) error tars bed Berfilmson (d. 191, 191, cm. value "Minsies) veror<br>Lanc Jopen (dram et, men 191, cm 11) (en arrer)<br>Lanc Jopffered (d.) (en arrel)<br>Lanc Revoci-Mid.oad/somethil int, initialist int, cmallers string, flegs int) error Les Konstitution<br>Alexandre d'autre de la distribución de la constitución de la constitución de la constitution<br>Les Konstitutions de la constitution de la constitution de la constitution de la constitution<br>Les Konstitution ARE Keystissaatinginiipi (fl. 1997) yper. (1998)<br>Ariz Keystissaparri (ki int, jasmi aatti (f) orror<br>Ariz Keystissangjorni (m. ja) (m. jasmi) (m. 1919)<br>Ariz Kiligai (m. aig ayazal Signal) (arr 1999) have knownly on the financial or an annual have I choose that's above, and led, and led they aren't have a transversion when y was in a gain and print (see ref. or arms)<br>have the finders and the state when the state of the street and arms of the street<br>have the finders when you recognize an exp. movement in , newspach st figure 1 interests and in last have present MAS LISBORITAL INTERNATION (BOATS) (12 PE. 011 0002)<br>MAS LISBORITANA SIVER, ONE (BYAS) (12 PE. 011 0002)<br>MAS LISBORITANA SIVER, ORE SPACE (12 PE. 017 0002) Appl.) sensety/path.cas.es. any seriou, data filture. Days influent entrol. and Leastmark sales, and these it over every san Lamayan Tany, me nam 10 (en eno)<br>Land Mateland (byte, abice int) (en eno)<br>Land MentilCouppare enny, dags int) (M int, en eno) Ave. Mountey until thursday Appl Modestraker means untill until tans Modergash string, mede sint32) (en ame)<br>tans Modergash string, mede sint32) (en ame)<br>tans Modergalité int, park sining, mede sint32) (en ame) have Middlebally stress, mosts card 225 arrow have Middle-ambridged made which results part 225 years han Morechaats ontoo receip airest. Not into bee prout has Mosdgath stroy mobi unt32, devint) (en error)<br>has Mosdult/drit in, patr jong mobi unt32, devint) (en error<br>has Mosdi (byto) (en error) hand Modsofithage inti cent error's have Mynexitt int, other india, length int, prof int, fixed int ddata Ebyte, our enrors are a measurement in the main and the country and a set of the stand (see start) and a standard inter-<br>and starting in the start and the search and the start and a starting (see start)<br>and starting inter- the start in the have Markerhaltt car were. **Aryl Mannova's District provide** tare Satembry (1990) 1911 - error (1981)<br>Arre Cymrigordy arreg, reade et geten ide225 (94 int, arc error)<br>Arre Cymrigordy arreg, reade et geten ide225 (94 int, arc error)<br>Arre Cymrigordd ivi, padi arreg, fagu int, reade id have PlannoDownthad (Byte, must let, nurrels (biting) (consumed let, count let, nuveriances (justing) have Parset trattuateurs "Scelar/ServiceAssaged (Sec. cross) nen Pausat) (en ens)<br>Jan: Pausat) (en ens)<br>Jan: Partinentiaenjalt "Pertinentata, pel in, cpu in, grouphi in, llags in) (ili in, en ens) hance Property Chiefs Avenue present tas: Pice/to live days en ten error) sen, management anga militan antara (tanggi (een emar)<br>Lunc Post/Foodfreewhol tahag, justial string) (een emar)<br>Lunc Posi/Mis (PoliFid, simeour "Timespec, sigmusik-"Signer, ji (n int, en emar) tunc Prottopeon int, angli uroper, angli carper, angli careter, angli urotesti (ww.ennor) where the control of the state of the control of the state of the control of the control of the control of the control of the control of the control of the control of the control of the control of the control of the contr have Physiol Detail right and don arrived kans PhaseGatEvaniMagand inti orne unt, un' errori kas: PauceGothegolpid int. Augusti "Paucefhigil) (en entr)<br>Tars: PauceGothego388(pid int. registel "Paucefõrgs380) entri<br>Tars: PauceGothegoAndbalpid int. registel "Paucefõrgs380) entri have PosscePointOatorphill inc. addr. wingst, our (Byier) report inc. en exter-New Proceed the highest and simple, our Blyan (count in, an entity)<br>have ProcePoek(doetgid in, add wings, out Blyan (count in, an entry)<br>have ProcePoek(doetgid in, add wings, aut Blyan) (count in, an entry)<br>have ProcePoek( fund Proce Polentiser(pid int, addr unspir, data (Bryle) (count int, en email kan: PraceSeCosonogiet im, optimum) (en erm)<br>kan: PraceSeCosonogiet im, optimum) (en erm)<br>kan: PraceSeCospilit&pet im, rup: "PraceRegid (en erm) tusc Praza SatRegoAmdS4 jost mt. nep "Piraca RegoAmdS4) error tare Prancistynastigas pro un un untu<br>Lanc Prancistynastigas en signal reti (un un un)<br>Lanc Prancisti en p (Joya), oftam retici (un un un un)<br>Lanc Rawly-poolitique al. 22, all an anti-an annun) en system firmet<br>Lanc Rawly  $\begin{array}{l} \textbf{Loc} \textbf{ RMS} \textbf{PS} \textbf{CO} \textbf{NMS} \textbf{CO} \textbf{CO} \textbf{CO}, 0.1, 0.7, 0.9, 0.9440 \textbf{ O} \textbf{O}, 0.1, 0.0440 \textbf{O} \textbf{O} \textbf{O} \textbf{O} \textbf{O} \textbf{O} \textbf{O} \textbf{O} \textbf{O} \textbf{O} \textbf{O} \textbf{O} \textbf{O} \textbf{O} \textbf{O} \textbf{O} \textbf{O} \textbf{O} \textbf{O} \textbf$ have Readlinkagillists int, pach arring, but (byer) on int, en enter) sen menstoratura en paso en español de provincia en el menor;<br>Len: Remonstatripada atreg, atravésgi (através)<br>Len: Remonstatripada atreg, atravésgi (através)<br>Len: Remonstat/ataint (el, atapada areg, neovirta en, rempada at An: Renemad2(xld0H) in: objach airrg, newdebl in, nexpati airrg, flags und jen anst sen maarmaalisen telu sen keskultuurin van kantalain sena kantalainen maailman ja maailman.<br>Les Realestads sõrgi emi:<br>Les Realestads sõrgi emi:<br>Les Realestads sõrgi emi: Land, Schellfrachthepigel int, sat "CPUStat) avec<br>Land, Schellfraud/Vidgeliner, avecor into dels entre 1990<br>Land, Schellfraud/Vidgeliner, avecor into dels entre 1990<br>Land, Senction (1990), avec 1990 entre 1990 entre 1990 e functilenstrught@aist\_p\_gab (Byte, to Sockwate Bags into in ist, ennemotic kas Benitojis iri, p (Byte Juga VI, as Bookodil) (en erro)<br>kas Benitojis iri, p (Byte Juga VI, as Bookodil) (en erro)<br>kas Benitoneranovoja (Byte) (en erro) have Generating voluntation) error New Serbspringler (servere) have Betphyad into per arrar)<br>have Betproups(gain [Int) just over key Sefontnamels (Byte) (en error) key Semda er, regge int om erret luis Segopagietiet pgid int) (en erre)<br>luis Segopagietiet pgid int) (en erre) (en erra) fund Serregistraid kid mad ind den emails have Semesgidorgid int, egid int, sgid int) (en error)<br>have Semessidorid int, egid int, suid int) (en error) Lass Senido (par est, en arcor) kass Settockop@yseOtl, level, opt as, usive byle) (err emp) key: SettockopECMPvEFiter/M, lovel. qui rd, fiter 9CWPvEFiter) and fund Setupckepid (Wreight, level, optimi mreg 1914)

and Sameroopperventings), avec upons meng-textenaty (en annot)<br>have Sameroopperventings), have upons meng 1974Meng) jan annot<br>have Sameroopperventings (and all and an annot)<br>have Sameroopperventing (and all an annot) har Secondard issuelly lost red in 19 inner lan and use penakerpanganja, krea op in, i Linger jen en.<br>Lini Saburbaritanalit laun ne e stied her ann sax: Sebookeappeninges, renn, car et, s saxigi un anno)<br>Sax: Sebookeapffirmvad/td, NWL agt et, iv "Frievad, om anno)<br>Sax: SebinepMay(tv "Frieval) (en anno) Luc Sestensblage)" (1902-00) (191 000)<br>Luc Sestellad (191 000 000) (191 000)<br>Luc Sestellad (191 000 000) (191 000)<br>Luc Sestellad (191 000 000 000 000)<br>Luc Sestellanne(1 1950)(191 0000)<br>Luc Sestellannec, <sub>1</sub>91 appear (1 191 sana, disebut pambang ing punca mang kata pang manang langsa sanat pang karang karang dipangangan ang mang kara<br>karat Sipilang (eki san ang mang karak sanat mang mang mang mang pang pang pang karang mang karang).<br>karat Sip key: Stathroom same, but "Stath '6 der arror's kno Stateshirl int part sales. Bags in mask at max "State 0 (an error) have Synteredobbath string, movement string (set onto)<br>have Synterbat(obbath string, nevedicti int, movement siting) (set onto)<br>have Synce)<br>have SyncPartizegod(tim), off intitie, in initial, flags int) (on arror) king Bynchild into ten engo λου Βγκελβανα (στο een en)<br>Ακτ Βγκελβανα, κ.Ι. α2. α3. κοιρα (τ.1.7) υπηρε, σε προσλ Εσπα)<br>Ακτ Βγκελβάντη, κ.Ι. α2. α3. κλ. α6. α6 καφει (τ1. τ2 υπηρε, σε προσλ Εσπα)<br>Ακτ Βγκελβανα (προγράμ, η του αποτε)<br>Ακτ Βγκελβανα (δρ keep Taxability and so her out floor and council are comed have traditions and as we are happened to make an as<br>have Traditions are located any speculating recreating<br>have Transport in Firma (inclusively), an area)<br>have Transport in Nova Transport (1986) Are Trencoffshipply Trenvoli relid have Truncategority arring, langity intitity per among Ken Urrankfrank vrij (obrank vrij<br>Ken Urransfjud Hillanera) (ov svor)<br>Ken Urransfjud Hillanera) (overflijder And Universide Lind Byte Are: UniversityDepth ... in: Upper<br>Are: UniversityDeV in: path string. Eags in: (en entit)<br>Are: UniversityDeV in: path string. Eags in: (en entit)<br>Are: UniversityDept string entit<br>Are: UniversityDept string entit here Unaharathaya aut corr error's here therefore are often tilerar subsequent kann Uttergesbloreninget; steres, in O'Denssensch gevhave Ukrambloreshidebt on noth sides, to STreamer, there int arres Are: Venedicate int, ince Brews, flags in (its area)<br>have: Wed-find int, ince Brews, flags int, area)<br>have: Wed-find int, watakas "Wed-Status, options int, is,<br>have: Wed-phi int, a [Byle] (i) int, are series] o "Husana' (vest kit av anne) funci Milions to China **No Blashatton** Nye Coroupdates<br>Nye CPUSer<br>Nye CPUSer<br>Nye mangramanan And is CPUSed Countries<br>+ And is CPUSed (Sound) int<br>+ And is CPUSed (Soldon int)<br>+ And is CPUSed Seldon int)<br>+ And is CPUSed Zeco] has Crouter o Arte forma "Creatists SetLantlength inti territori en Me Ding have FidSet type Plack<br>type PscryptKey<br>type PscryptPolicy<br>type Psd has been<br>the HDDmeCridian<br>has HDDmeCridian<br>has HDDecreery<br>has KDVP-AFRer  $\begin{minipage}{0.9\textwidth} \begin{tabular}{l} \hline \textbf{0.04}\footnotesize & \textbf{0.04}\footnotesize \\ \hline \textbf{0.04}\footnotesize & \textbf{0.04}\footnotesize & \textbf{0.04}\footnotesize & \textbf{0.04}\footnotesize & \textbf{0.04}\footnotesize & \textbf{0.04}\footnotesize & \textbf{0.04}\footnotesize & \textbf{0.04}\footnotesize & \textbf{0.04}\footnotesize & \textbf{0.04}\footnotesize & \textbf{0.04}\footnotesize & \textbf{0.04}\footnotesize & \textbf{0.04}\foot$ · Ainc GebookoptPMragriftd, laws, opt int (1914) egg, amar) s - Suo Octo<br>- Spe Philonej<br>- Spe Philonej<br>- Suo Octo<br>- Suo Octo<br>- Suo Octo **Arie lower** Sim Keys (SacTower) Siekanjergin in)<br>Sym Keys (Siekann<br>Sym Keys (Siekann<br>Sim Keys (Saturdoppilegin)), howl upstrij ("Linger, error) Abe you're complete and all process to the life of the<br>parameters and the process of the parameter of the parameters<br>of the parameter and the parameter of the parameters of the parameters<br>of the parameter of the parameter NO NMSOFF type Niktsgridi<br>Type PadiceMireq<br>Type Perfil versiting<br>Type Perfil versitingsgridge **Non-Politics** type Prescribers e Arm ir Phracellaga) PCL) unuid<br> e Arm ir Phracellaga) SatPC(po arab<br> type Pracellaga286 Arie Passattsus/crub4 hos HTChina<br>- has location tChinada in ("HTChina, ania)<br>- has HTCWAAH Spe RawSobodd<br>Spe RawSobodd ALO<br>Spe RawSobodd Ary<br>Spe RawSobodd Ary New Revisionsdated type RawSockschttreet<br>type RawSockschttreet<br>type RawSockschttr.2 type Readiscipablication type Readleckedd Neder

type RawSociedd-PFFCC00M<br>hys RawSociedd-PFFCC00M<br>hys RawSociedd-PM<br>hys RawSociedd-PM<br>hys RawSociedd-PDF Non files **THE RIVER** type HIMIX<br>type RISHIROQ<br>type RIMING<br>type HIMIX<br>type HIMIX Mre Rusage<br>Mre SonTevestanging type Scriptmessing<br>type Signal<br>type Signalizilights Apr Signet 1 Ave. SackCalersbeffy **Low Services** hyse Societisms<br>hyse Societisms<br>hyse Societisms<br>hyse Societisms » - Мос Асседий и () им) их , на боеванов, не инте)<br>- Мос Асседий/М их, Бадь из) (ий на ды боеванов, но окто)<br>- Мос Асседий/М их, Бадь из) (ий на ды боеванов, не пото)<br>- Мос Остобование (IV) () на боеванов, не пото)<br>- Мо Ame Socioakkaa O **NEW GIORNARYCAN**<br>Whe Giornadal CAN tone Scotcobbinant type Socioaktivant hem Sockoakk.2 bym Socioakhtankeye<br>bym Socioakhtankek **NO SHAMMPINE** NO SHAMMY COMM Are Badgai History hpo basiadditta<br>hpo basiadditta<br>hpo basiadditta NOR SACKWAY COP type SacketCorectMessage clustering of the anti-continued distribution

#### golang.org/x/sys/unix

func Syscall(trap, a1, a2, a3 uintptr) (r1, r2 uintptr, err syscall.Errno)

func Syscall6(trap, a1, a2, a3, a4, a5, a6 uintptr)  $(r1, r2)$ uintptr, err syscall.Errno)

func SyscallNoError(trap, a1, a2, a3 uintptr) (r1, r2 uintptr)

And a bunch of wrapping functions to deal with architecture differences

#### Memory Backed File

- Option 1: Create a temporary file on /tmp
	- Program or user might not have permissions to write to this directory
	- Directory isn't guaranteed to exist
	- Harder to track memory usage
	- Must remember to remove the file after use

#### Memory Backed File

- Option 2: Ask the Linux Kernel to create a file backed by memory
	- Kernel automatically clears the memory when all references to the file are closed
- func MemfdCreate(name string, flags int) (fd int, err error)
	- Create a file descriptor backed by memory
- func Ftruncate(fd int, length int64) (err error)
	- Truncate the file to the size of our data
- func Mmap(fd int, offset int64, length int, prot int, flags int) (data []byte, err error)
	- Map the memory of the file into our memory space

#### ioctl

Interact with special devices

cmd := ethtool\_cmd{cmd: 0x00000001} // ETHTOOL\_GSET dev :=  $\left\{\right.\left\{\right.\right\}$  "eth $\left\{0\right.\right\}$ "

ifr := ifreq{name: uintptr(unsafe.Pointer(&dev[0])), data: &cmd}

- f, \_ := unix.Socket(unix.AF\_INET, unix.SOCK\_STREAM, 0)
- $_{-}$ ,  $_{-}$ , errno := syscall.Syscall(unix.SYS\_IOCTL, uintptr(f.Fd()), uintptr(unix.SIOCETHTOOL), uintptr(unsafe.Pointer(&ifr)))

#### **Sockets**

Similar to ioctl, passing structures between Go and Linux

```
info := if0 := iptGetInfo{name: [byte{''nat"}}f, _ := unix.Socket(unix.AF_INET, unix.SOCK_RAW, unix.IPPROTO_RAW)
_+, _-, err := syscall.Syscall6(unix.SYS_GETSOCKOPT,
        uintptr(f.Fd()), uintptr(unix.IPPROTO_IP), uintptr(64),
        uintptr(unsafe.Pointer(&info)),
        unsafe.Sizeof(iptGetInfo), 0)
fmt.Printf("table has %d entries.\n", info.numEntries)
```
#### Problems

- The previous ways of interacting with the kernel rely on passing memory.
- Fine for small values, but annoying for structs.

#### Linux Netlink

- An IPC mechanism enabling communication between kernel and userspace (or between multiple userspace programs)
- Netlink communications never leave the local host
- Body of Netlink messages are encoded as list of attributes (Length, Type, Value)
	- Attributes may be nested in Values
	- Value is 4-byte aligned
- Bus for each family of messages

#### github.com/mdlayher/netlink

- Attribute Encoder and Decoders
- Creates and manages underlying sockets
- Manages sequence IDs for you :)

#### Generic Netlink

- Make it easier for kernel modules to support Netlink, a generic bus was defined, with its own families.
- Attributes of a Generic Netlink family
	- ID (change with every reboot, must look up)
	- Name
	- Version
	- Multicast group

#### github.com/mdlayher/genetlink

● Helps creates valid Netlink messages for the Generic Netlink family

#### Getting WiFI interfaces

```
c, err := genetlink.Dial(nil)
family, err := c.GetFamily(name)req := genetlink.Message{
   Header: genetlink.Header{
       Command: nl80211CommandGetInterface,
       Version: family.Version,
   },
}
flags := netlink.HeaderFlagsRequest | netlink.HeaderFlagsDump
msgs, err := c.Execute(req, family.ID, flags)
```
#### Parsing Interface fields

func (ifi \*Interface) parseAttributes(attrs []netlink.Attribute) error {

```
for \Box, a := range attrs {
   switch a.Type {
   case nl80211.AttrIfindex:
       ifi.Index = int(nlenc.Uint32(a.Data))case nl80211.AttrIfname:
       ifi.Name = nlenc.String(a.Data)
}
```
#### return nil

}

#### Aside to Desktop Linux

- A userspace daemon would listen to these events
	- Apply policies
	- Create symlinks on devtmpfs
	- Maintain device metadata and emit enriched events
- systemd, eudev, vdev
	- Maintain /run directories of metadata
	- Emit enriched events to dbus
- (optionally) Another daemon farther process these events
	- Udisks2 listens on dbus, and exposes RPCs specifically for working with disks
	- Udevil automatically mounts disks by listening to udev events

#### uevent and kobject

- Linux creates and manages kobjects that tracks the addition, modification, and removal of devices
- Changes to the kobject result in uevents passed from the kernel to userspace over a netlink family
- The values for the last uevent are exposed by Linux as a file in sysfs

#### github.com/mdlayher/kobject

```
\overline{c}, = := kobject.New()
for {
    event, = := c. Receive()
    // process event
```
}

## **Coldplug**

- uevent has no buffering, only new events
- Can process existing events by walking sysfs
	- filepath.Walk("/sys", filepath.WalkFunc)
	- Read "uevent" file
	- Parse key-value pair from each line

```
func ParseEvent(f io.Reader) map[string]string {
   event := make(map[string]string, \theta)
   buf := bufio.NewScanner(f)
    for buf.Scan() \{fields := strings.SplitN(buf.Text(), "=", 2)
       if len(fields) \langle 2 \ranglereturn event
        }
       event[fields[0]] = fields[1]}
   return event
```
}

Track 3: **Hardware** 

#### Back in 90s

• Roland made a "music tutor" that played back MIDI from 3.5" floppies

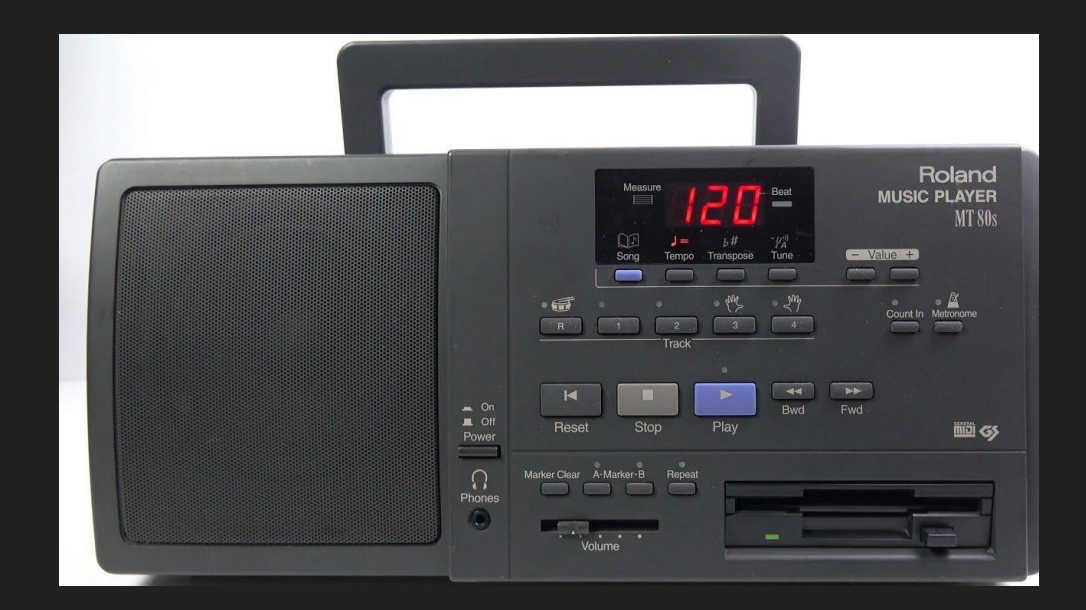

#### In 2019

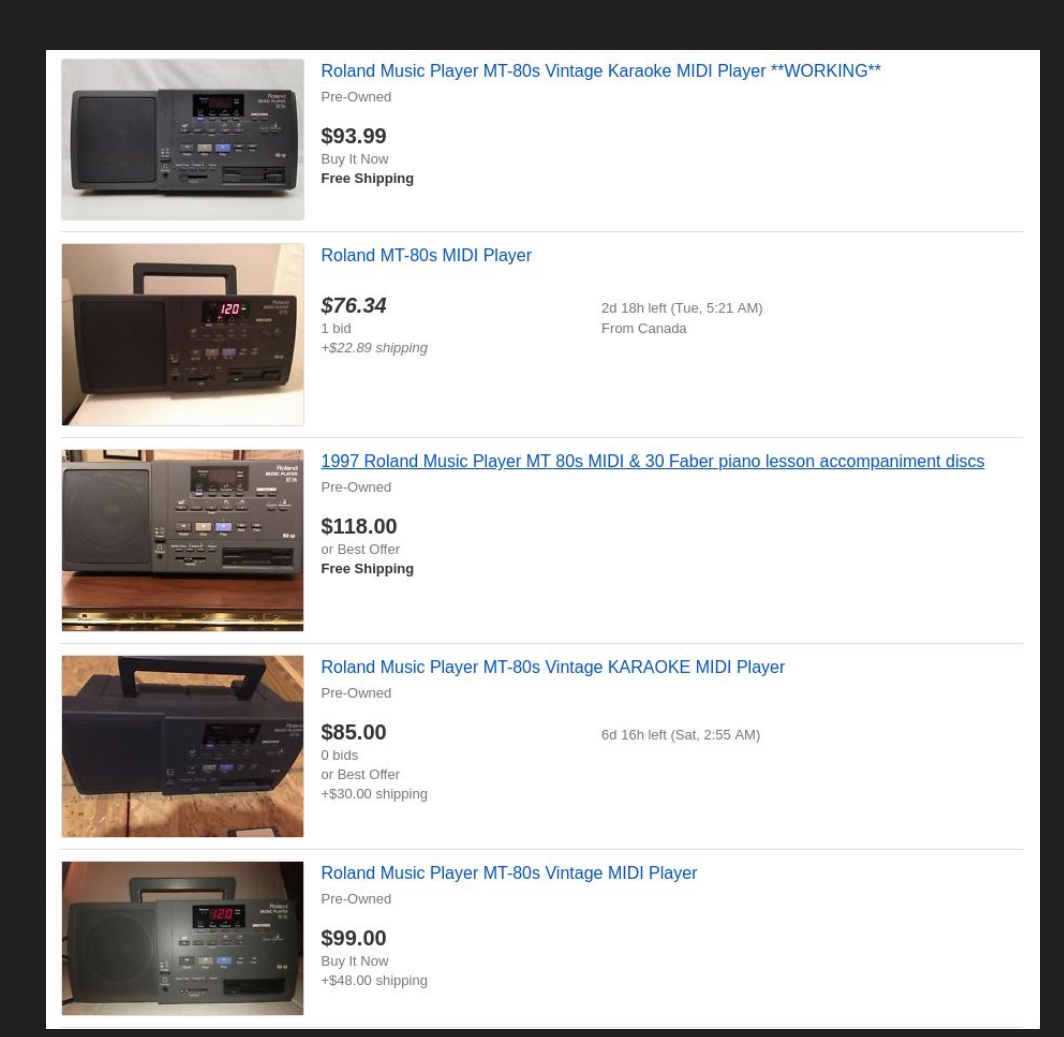

## Building My Own

- Raspberry Pi 3+
- MIDI synthesizer attached to serial port
- Floppy drive over USB
- Player written in Go

## Why Go?

JBD says (https://github.com/rakyll/go-hardware):

- "Out-of-the-box cross compilation"
- "Built-in concurrency primitives"
- "Go programs compile to static binaries"
- "Go is efficient, fast and has low memory footprint"
- "Code reuse"

I says:

- "Not C"
- "Out of the box toolchain"

## MIDI Synthesizer

- Many classic MIDI synths are available in WaveBlaster-compatible daughterboards
	- Creative WaveBlaster
	- Yamaha DB60XG
	- Roland SCB-55
	- Korg Ai20
- A few modern synthesizers are available
	- Serdaco Dreamblaster X2
	- Serdaco Dreamblaster S2

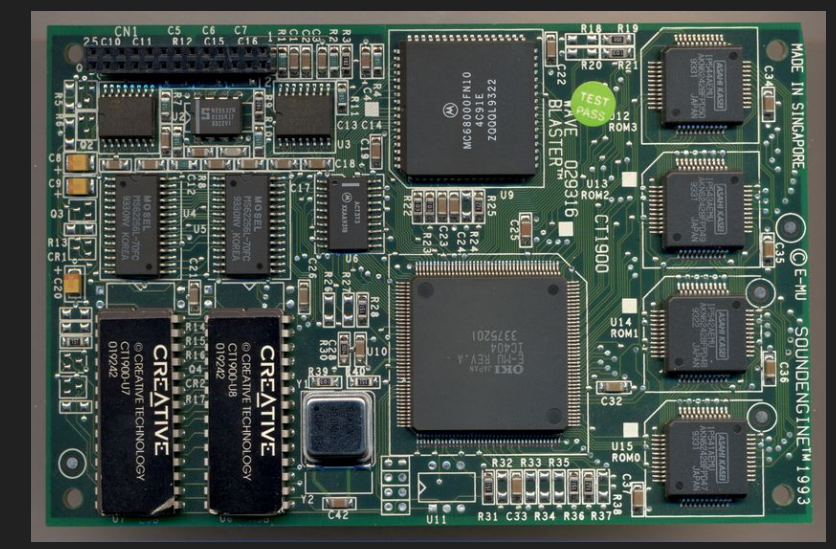

#### WaveBlaster Hat

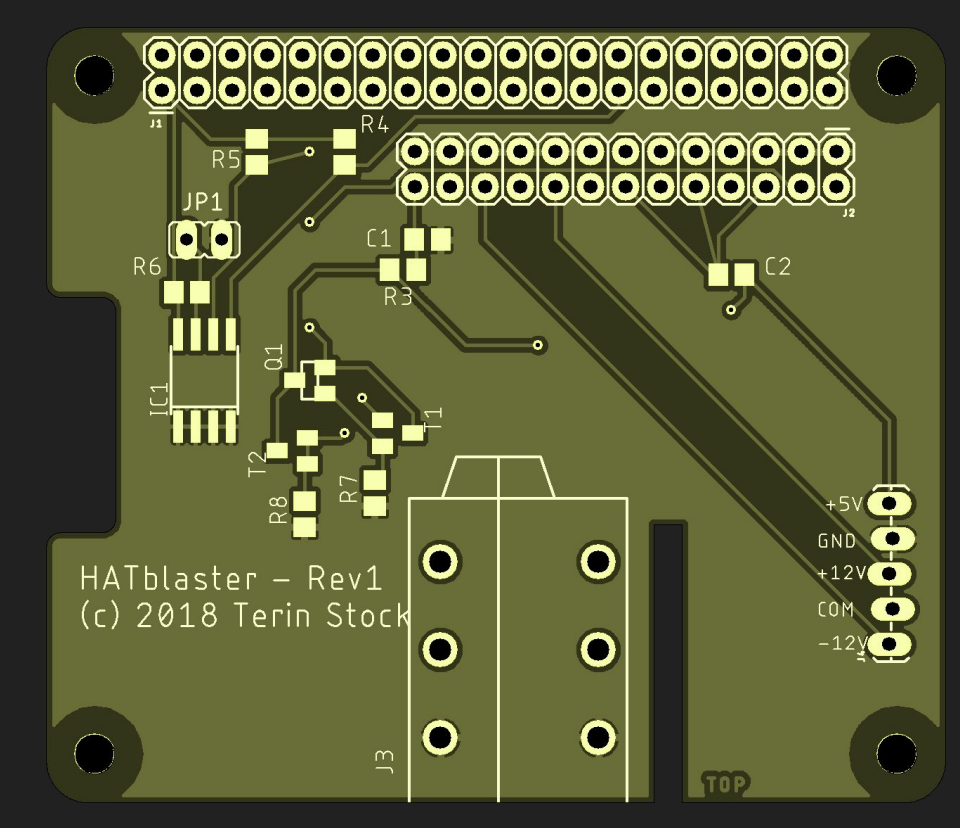

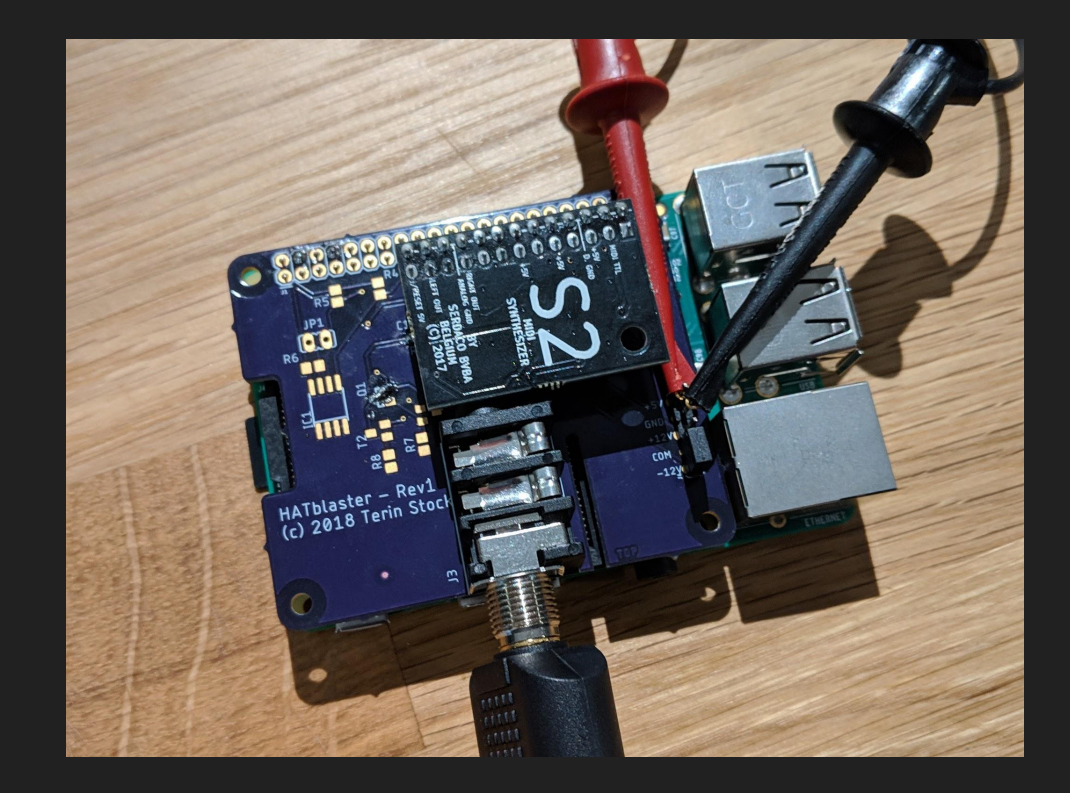

Track 4: Demo

Demo gods got me :(

## Track 5: **Conclusion**

#### We're Hiring

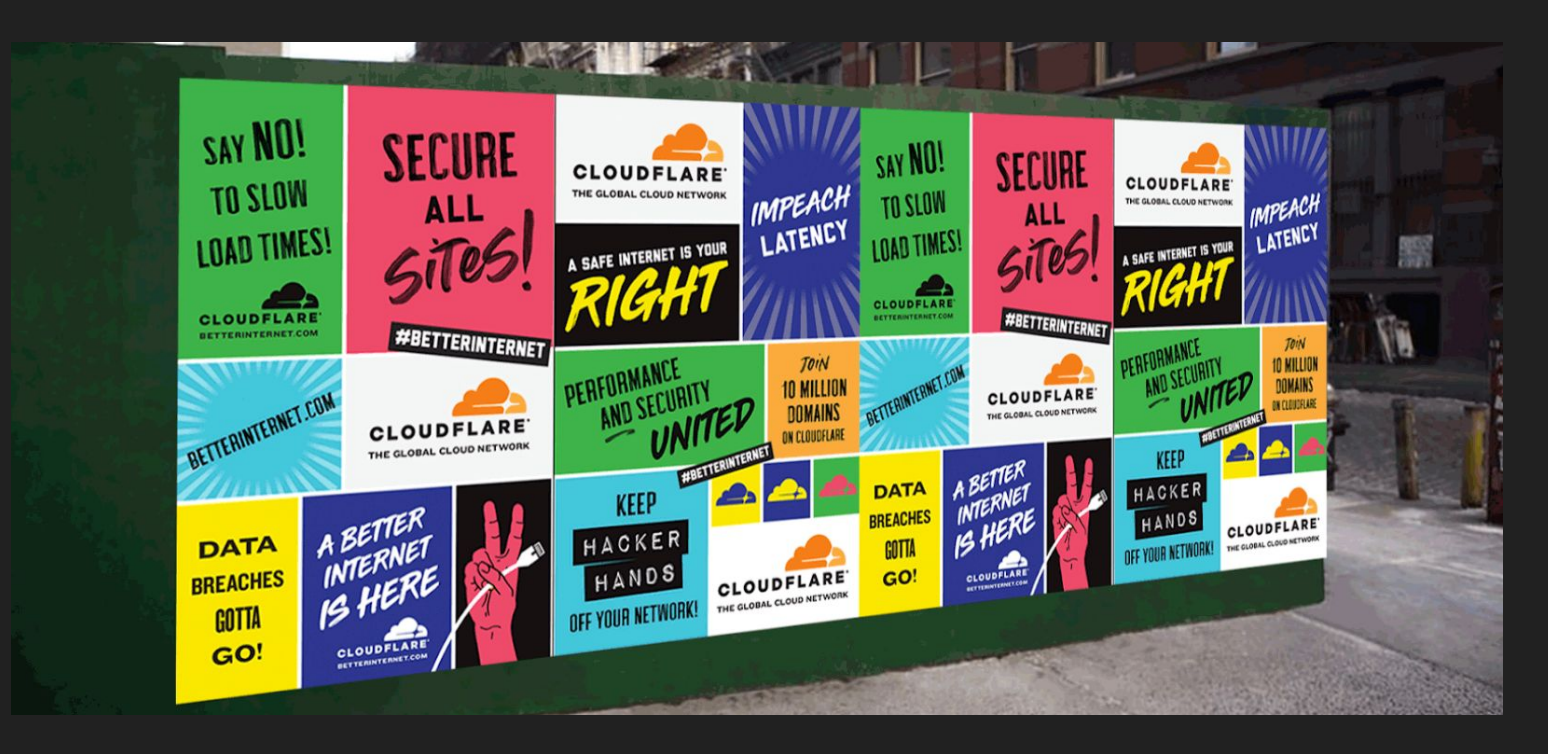

#### Acknowledgements

- Matt Layher [\(https://mdlayher.com/](https://mdlayher.com/))
	- Many libraries for working with Netlink and system administration
- Michael Stapelberg [\(https://michael.stapelberg.de/\)](https://michael.stapelberg.de/)
	- Main developer on gokrazy
- Chiel Kersten [\(http://members.home.nl/c.kersten/](http://members.home.nl/c.kersten/))
	- Large catalog of WaveBlaster-compatible daughterboards

#### Thanks!

- Blog:<https://terinstock.com>
- Code:<https://git.terinstock.com>
- Twitter: [@terinjokes](https://twitter.com/terinjokes)